# **MOOC-CA**

Mayank Sharma (IT-DI-LCG)

#### **CERN IT Lightning Talks : Session #17 (8 Nov 2018)**

## **The Story**

- **[SIMPLE Grid project](https://github.com/WLCG-Lightweight-Sites)** is Open Source.
- Google Summer of Code 2018, participated with CERN-HSF.

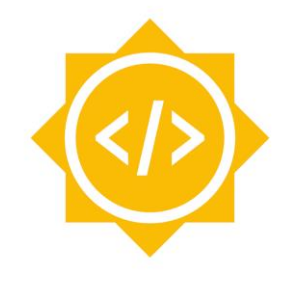

**Google Summer of Code** 

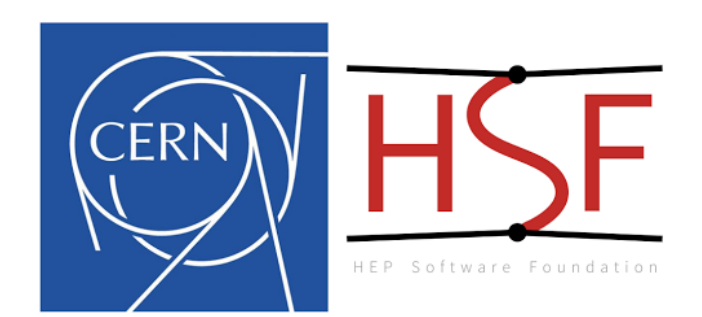

# **Chapter 1: Aspirants Attack**

- Students from all over the world start making contact.
- Several emails, questions over IRC etc.
- Impressive skills and experience for each candidate.

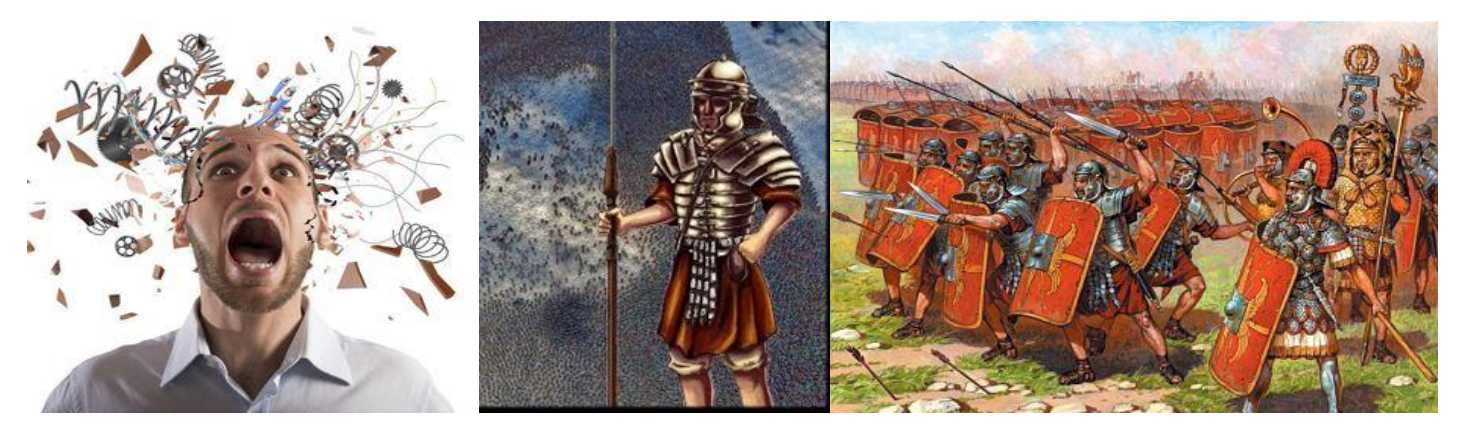

Fig: Realistic picture of SIMPLE Framework team vs GSoC Aspirants (L to R) : Me, Aspirants

#### **Chapter 2: The re-focussing strategy**

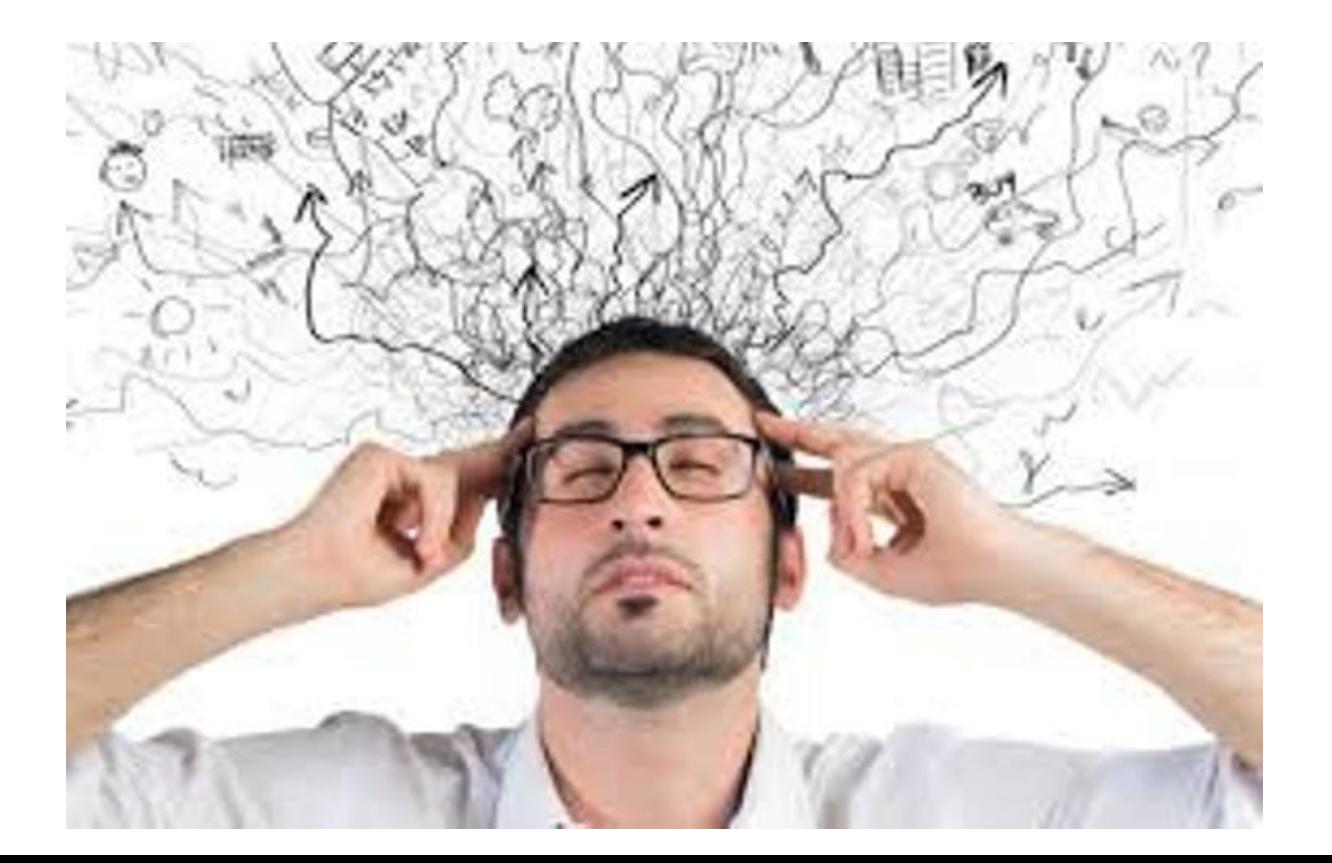

## **Chapter 3: Retaliation**

- Leverage MOOC's from Coursera, EdX, Udemy and other online learning platforms
- MOOC-CA is born!

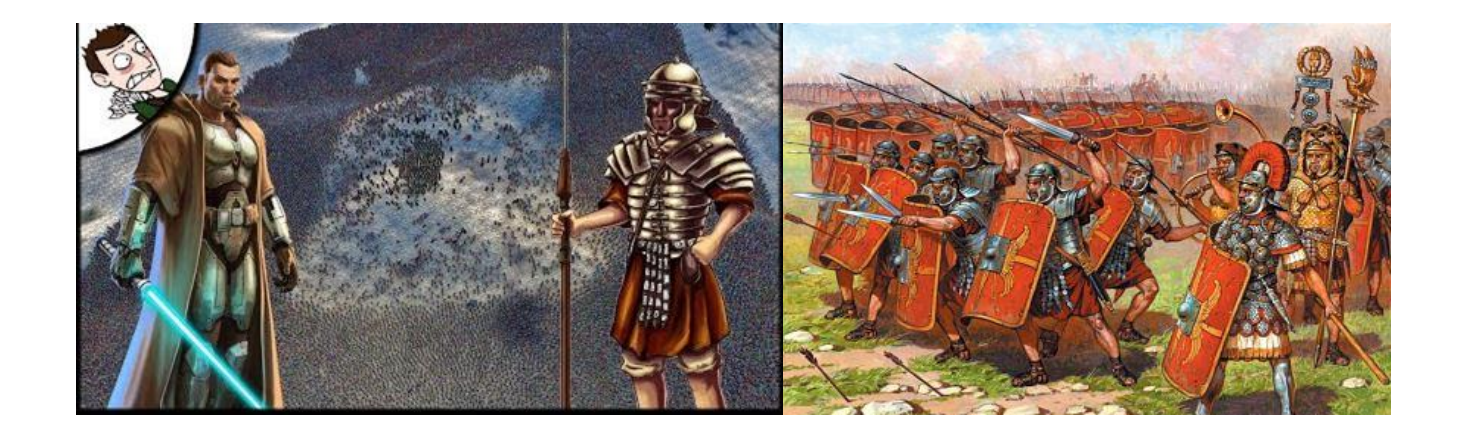

### **MOOC-CA**

- Several High Quality training content from professionals and academicians already available online.
- Certificates are Paid. Students are not.
- We still need some trusted insights into their performance.
- MOOC-CA solves this!

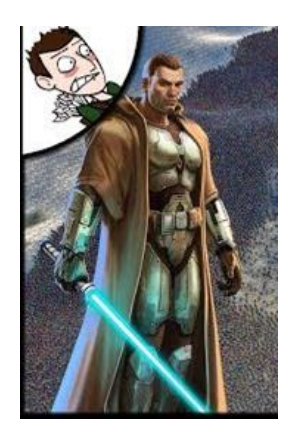

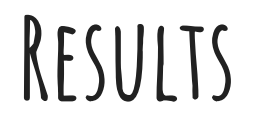

Tarang Mahapatra was selected as our GSoC student.

Successfully completed his project related to integration of Ansible into the framework.

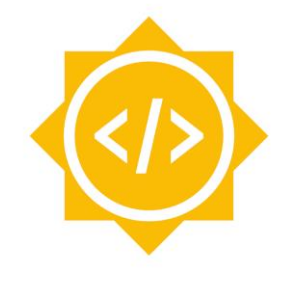

**Google Summer of Code** 

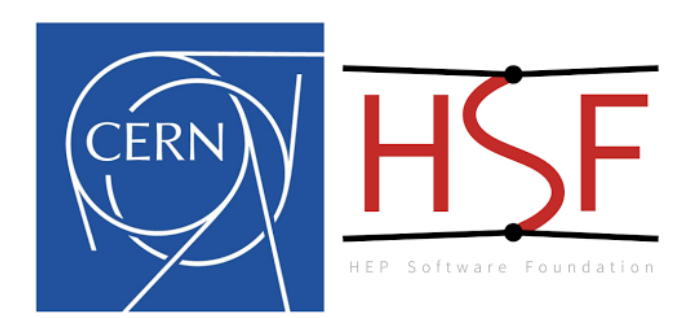

# **HOw it works? ( For students)**

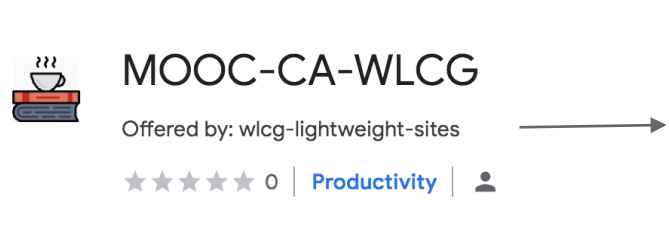

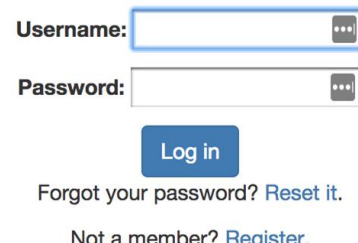

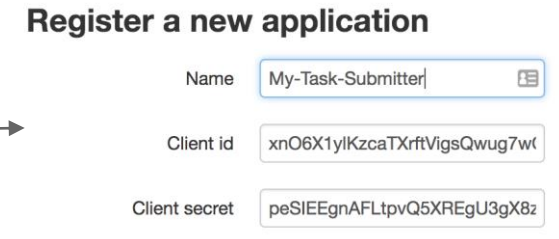

Download Chrome Extension

Create Account on MOOC-CA Server

Register Chrome Extension as OAuth2 Client

# **HOw it works? ( For students)**

Students complete their courses.

When done, they click Submit on the Chrome Extension to send their results to the evaluators.

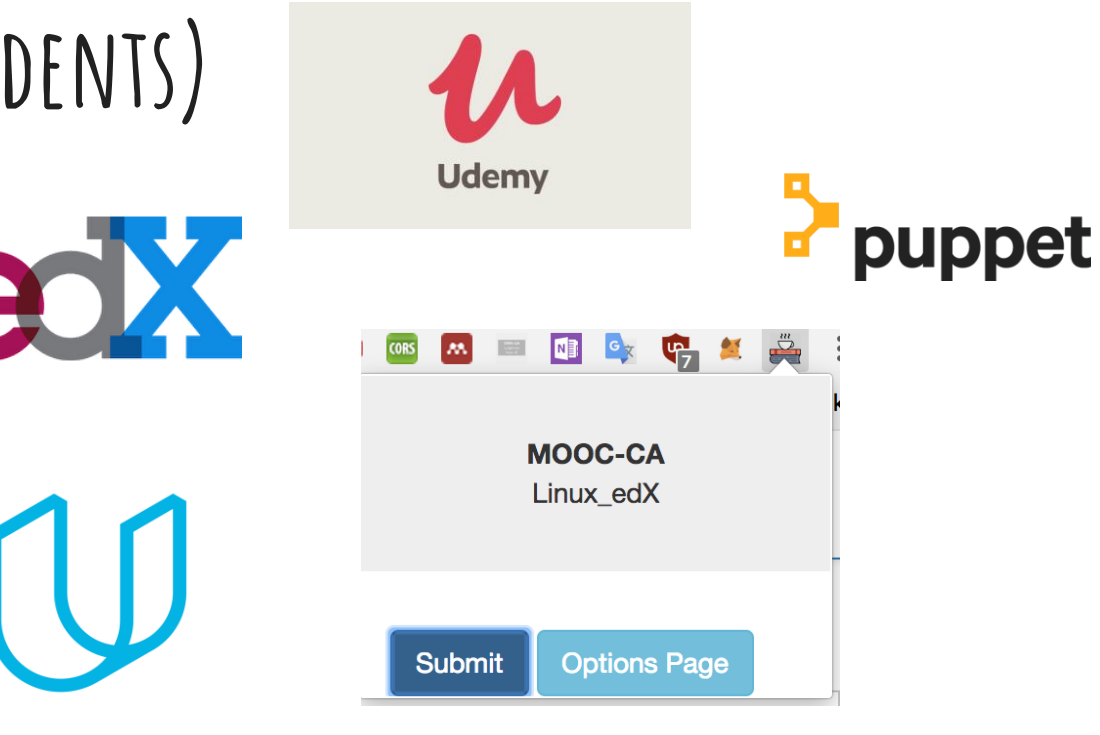

UDACITY

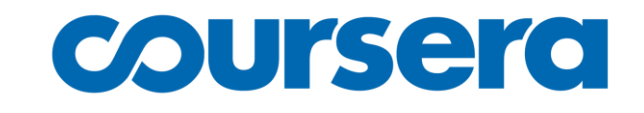

# **HOw it works? ( For students)**

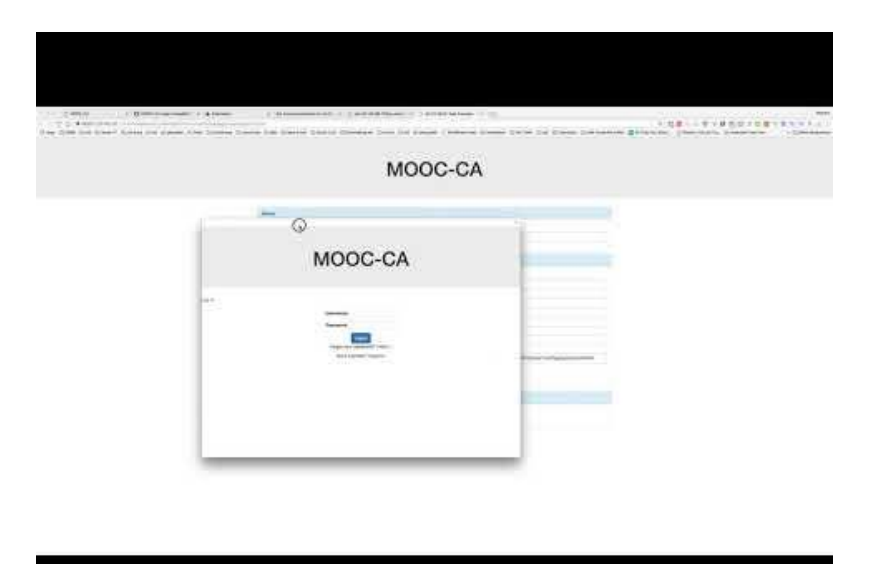

User Guide -> https://github.com/maany/MOOC-CA-User-Guide

# **HOw it works? ( For Evaluators)**

Login as a superuser of the Django App

The Django module shows submissions made by each student (HTML snapshot of their result pages)

Pick your student!

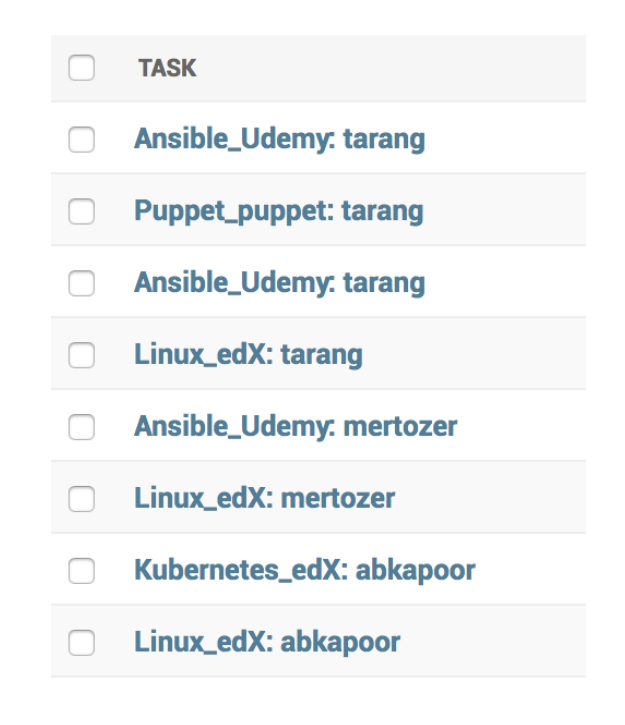

# **HOw it works? ( For Evaluators)**

#### Change task

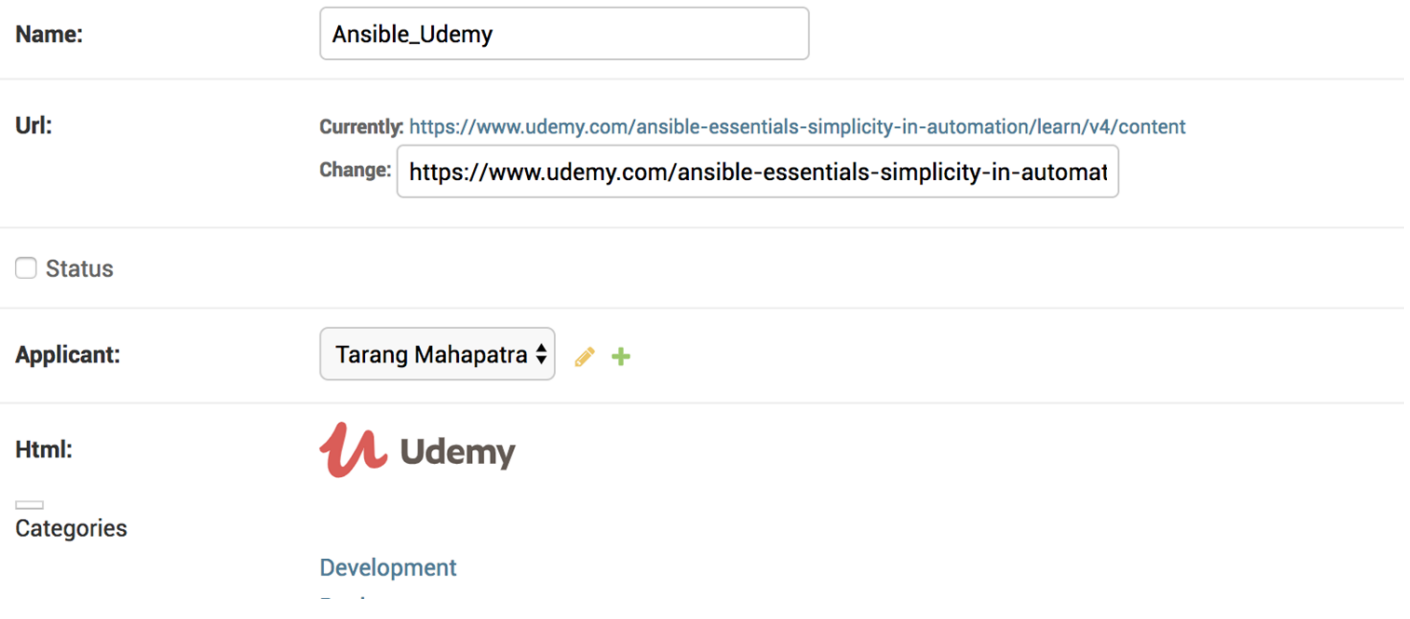

### **How to get it?**

**Chrome Extension**:

<https://github.com/maany/MOOC-CA-Chrome-Extension>

(Fork and add the URL's of the results pages that the extension should monitor)

**Django Server**:<https://github.com/maany/MOOC-CA-Server>

(\$> docker-compose up)

#### **Conclusions**

MOOC-CA can take **HTML snapshots through the chrome extension** and send results to your MOOC-CA server.

MOOC-CA l**everages popular MOOC platforms** and tunnels through their certification process to help **evaluate competitiveness of students/applications** in a **reliable** manner.

MOOC-CA is **super easy to setup** and use!